## Graphics from Excel inserted as GDI metafile data

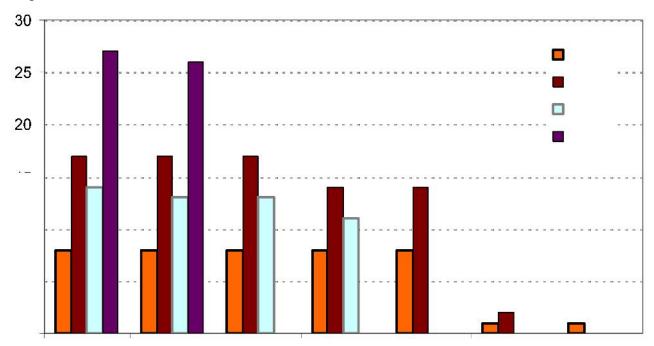

## Upper graphics converted to bitmap (Right-click → Compress Image → Lossless, resolution not reduced)

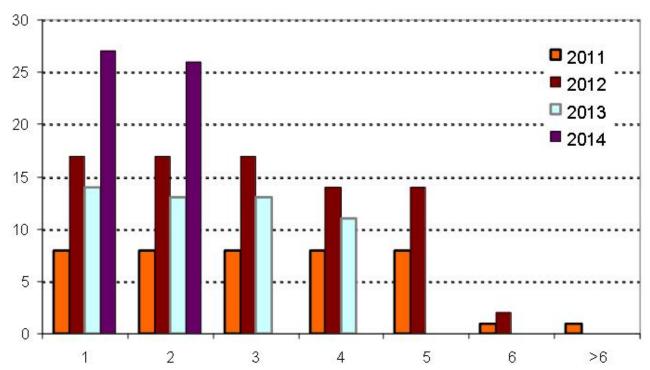